# **Foreman - Feature #3973**

# **Foreman-debug upload via rsync feature**

01/08/2014 12:52 PM - Lukas Zapletal

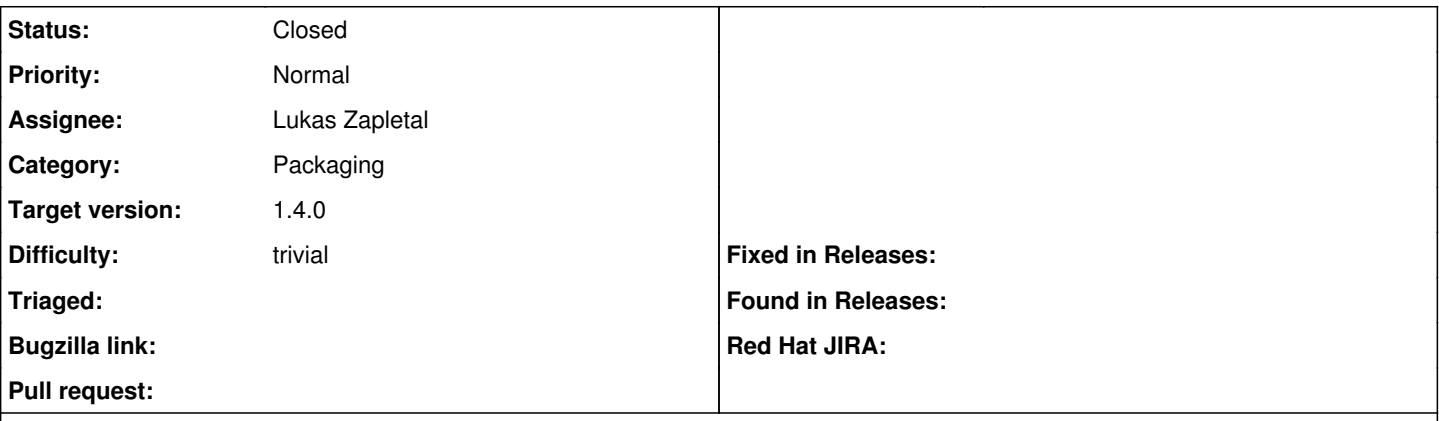

### **Description**

We have an rsync directory with size constraint set on our web node. I am going to implement automatic (interactive) upload now for 1.4.

### **Associated revisions**

## **Revision ad07d9aa - 01/14/2014 03:45 PM - Lukas Zapletal**

fixes #3973 - foreman-debug can now upload tarballs

### **History**

## **#1 - 01/08/2014 02:31 PM - Lukas Zapletal**

*- Status changed from Assigned to Ready For Testing*

<https://github.com/theforeman/foreman/pull/1132>

### **#2 - 01/09/2014 02:27 PM - Anonymous**

*- Target version set to 1.9.2*

### **#3 - 01/14/2014 04:31 PM - Lukas Zapletal**

- *Status changed from Ready For Testing to Closed*
- *% Done changed from 0 to 100*

Applied in changeset [ad07d9aa840be1bcf77089ef2ae1991189bd818c](https://projects.theforeman.org/projects/foreman/repository/foreman/revisions/ad07d9aa840be1bcf77089ef2ae1991189bd818c).